Welche Zahlen sind markiert?

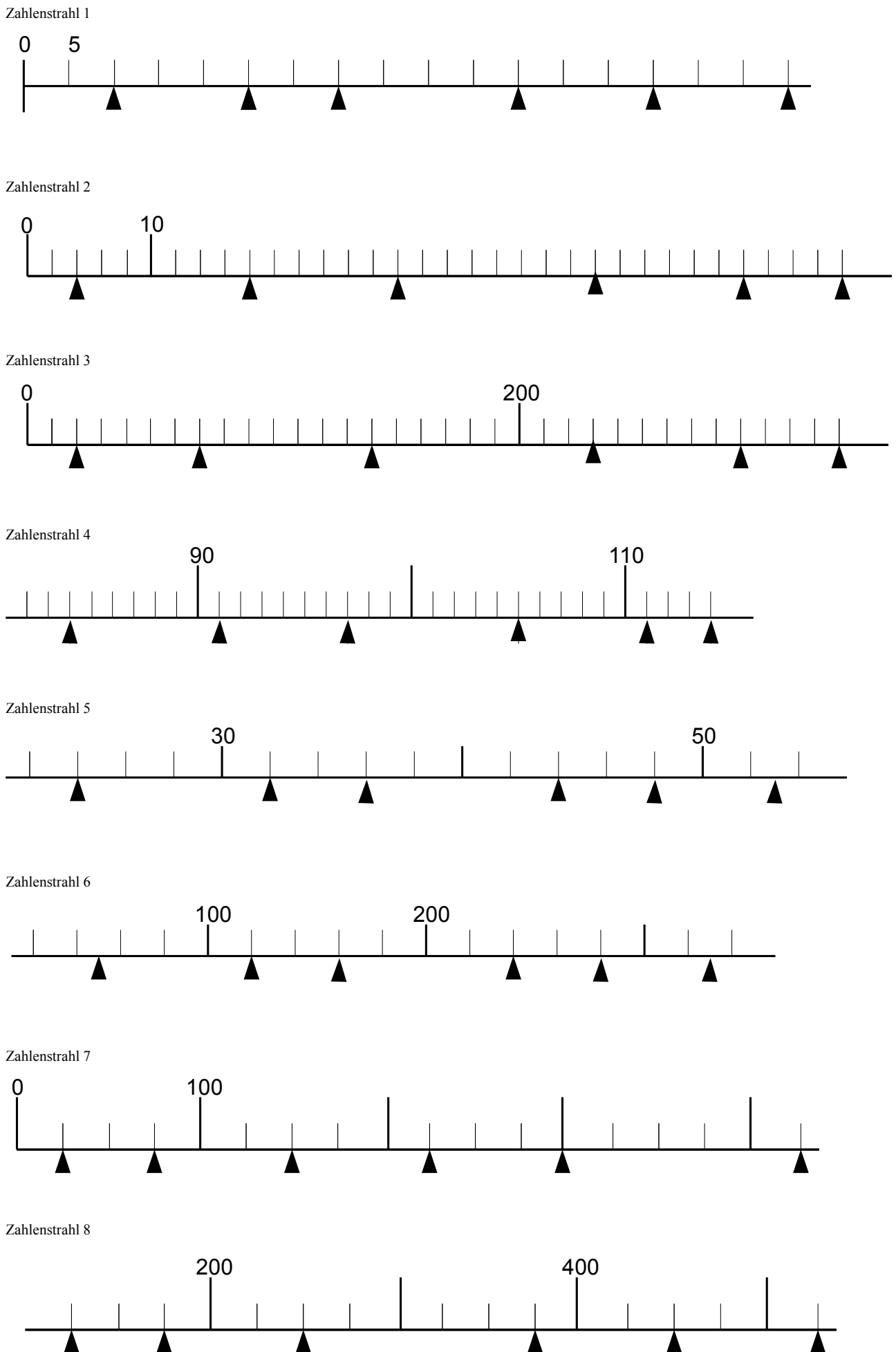